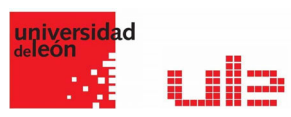

# Banco de preguntas Calculada Simple

Desde el banco de preguntas se pueden crear y editar preguntas, organizarlas en categorías, importarlas y exportarlas. Estas preguntas se pueden incluir en cualquier cuestionario del curso. La gestión del banco de preguntas se realiza desde la página principal de la asignatura, en el último enlace del Bloque Administración o al crear o editar un cuestionario.

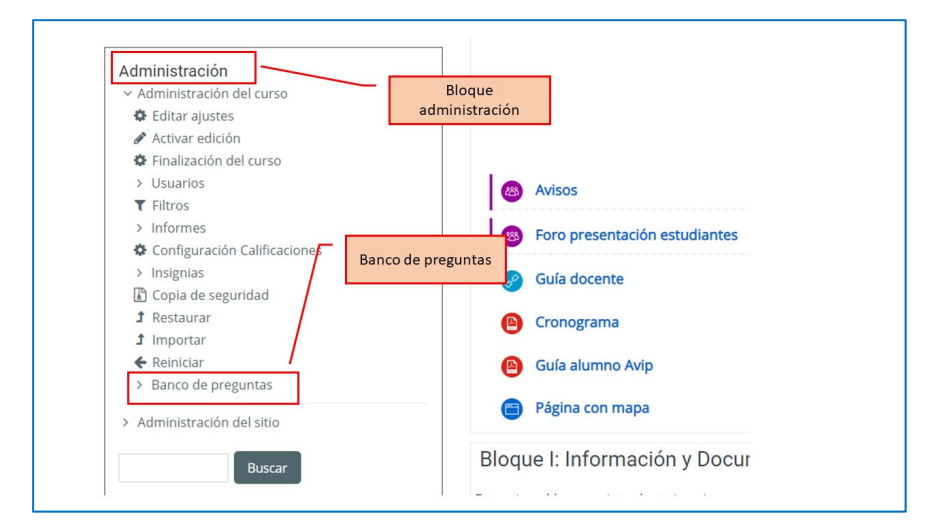

## Pregunta Calculada Simple

Un vez añadida la pregunta escriba el texto de la pregunta escribiendo los comodines entre llaves tal y como aparece en la imgen

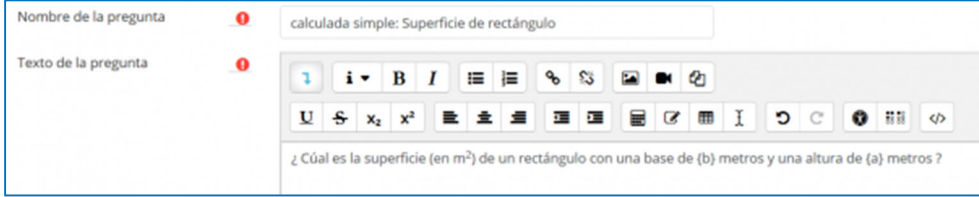

Escriba la Fórmula para la Respuesta Correcta usando las letras de **{b}** y **{a}** empleados en el texto de la pregunta.

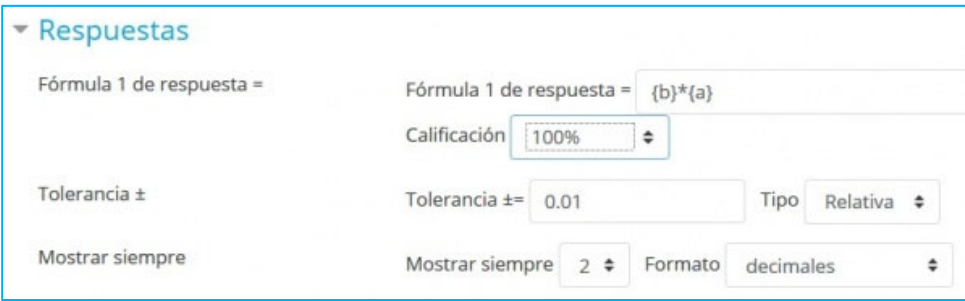

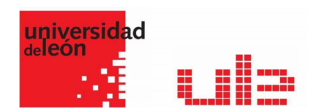

### Parámetros para otra respuesta y solución

Configure la calificación a 100%, a dado que es la única respuesta correcta posible en esta pregunta.

Deje los demás parámetros como están ( 0.01 relativo significa ±1% de tolerancia).

Configura los valores mínimo y máximo

Aquí el rango **{b}** se ha configurado a un rango de 15-20 y

#### el rango **{a}** se configurá a 5-10

dado que queremos un rectángulo con una base más ancha que su altura.

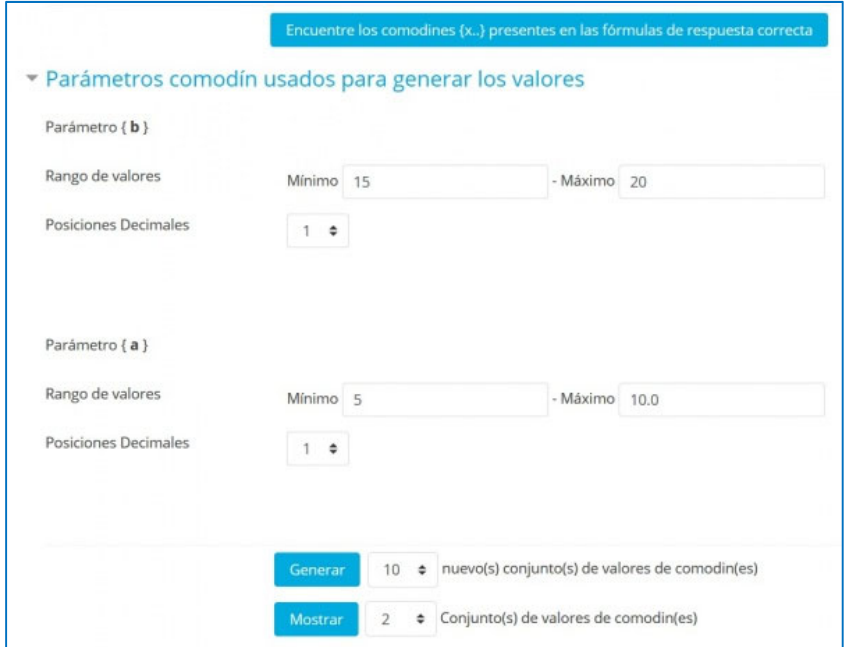

#### Seleccione el número de conjuntos a generar (aquí son 10) y a mostrar (aquí 2)

Solamente para ilustrar que Usted puede controlar el número de valores mostrados, lo que resulta útil si crea 100 conjuntos. También tome nota de que habrá una advertencia encolor rojo si una pregunta válida necesita al menos un conjunto de valores {comodines}. A Usted no se le permitirá guardar la pregunta hasta que realice el paso siguiente

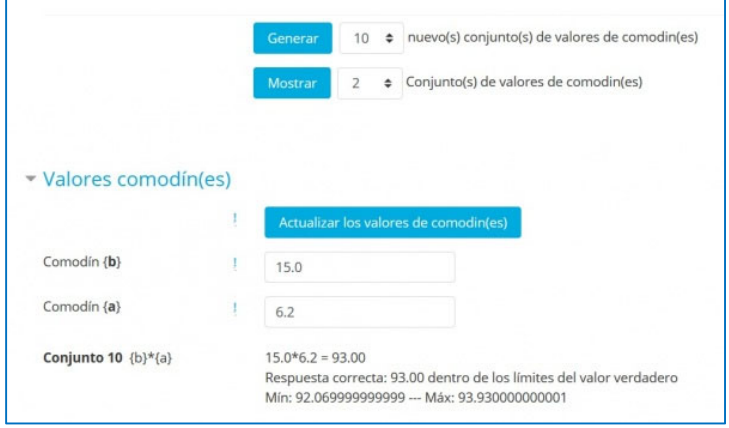

Note que los conjuntos se muestran en órden inverso de forma que el número indica cuantos conjuntos se crearon.

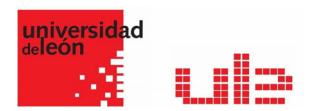

Los dos conjuntos ilustarn la variabilidad definida por los valores Min y Max.

Tome nota de que el resultado de la fórmula es analizado y

se muestra el límite de tolerancia (1% relativo aquí)

La respuesta correcta que se mostrará al alumno también se observa

Los 2 decimales, donde se definen, son los valores definidos por defecto como el último parámetro bajo la fórmula correcta.

Ejemplo de pregunta calculada simple

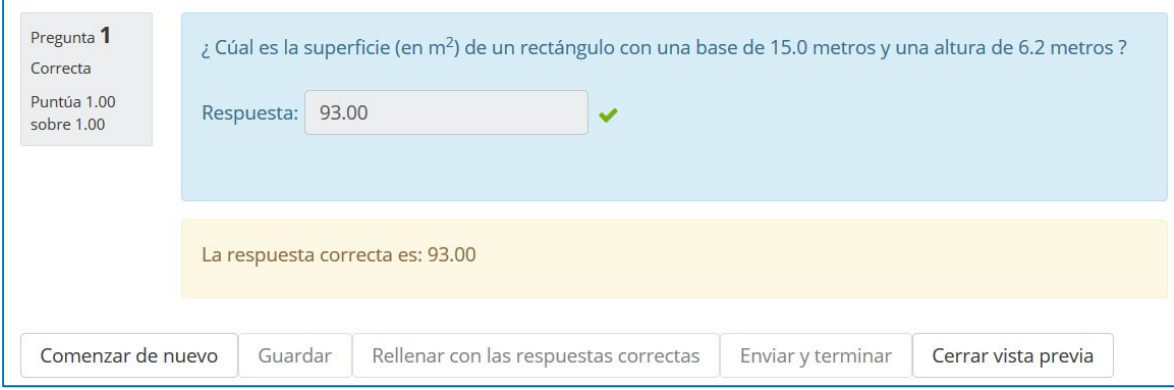